## MATEMÁTICA AVANZADA

## Unidad 1: Ecuaciones diferenciales lineales Problemas resueltos. Parte II

Ingeniería en Automatización y Control Industrial Universidad Nacional de Quilmes

26 de marzo de 2018

1. Estabilidad y entrada armónica:

Dado el circuito siguiente

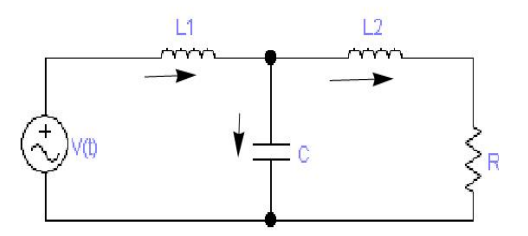

(a) Tomando las constantes físicas iguales a 1 y la entrada armónica  $V(t) = \text{sen } t$ , halle la respuesta permanente para el potencial en la resistencia, su amplitud y fase.

La ecuación para el potencial en la resistencia es (Ver Ejemplo en el Apunte, Unidad 1)

$$
v_R''' + \frac{R}{L^2}v_R'' + \frac{1}{C}\left(\frac{1}{L_1} + \frac{1}{L_2}\right)v_R' + \frac{R}{L_1L_2C}v_R = \frac{R}{L_1L_2C}V(t)
$$

Para los valores de los parámetros del enunciado y con entrada  $V(t) = \text{sen } t$ , se tiene

$$
v_R''' + v_R'' + 2v_R' + v_R = \operatorname{sen} t
$$

Buscamos la solución particular de la ecuación compleja asociada,

$$
V_R''' + V_R'' + 2V_R' + V_R = e^{it}
$$

Proponemos  $X_p = K e^{it}$ , y derivando

$$
X'_p = iK e^{it}
$$
  

$$
X''_p = -K e^{it}
$$
  

$$
X'''_p = -iK e^{it}
$$

Al reemplazar la solución propuesta y sus derivadas en la ecuación compleja, se obtiene

$$
-iK e^{it} - K e^{it} + 2iK e^{it} + K e^{it} = e^{it}
$$

De donde  $Ki = 1 \Rightarrow K = -i$ . Entonces,

$$
X_p = -i e^{it} = -i(\cos t + i \operatorname{sen} t) = \operatorname{sen} t - i \cos t
$$

Debemos tomar la parte imaginaria, es decir  $Im(X_p) = -\cos t$ .

En consecuencia, la solución real buscada es

$$
x_p = -\cos t \Rightarrow v_{Rp} = -\cos t
$$

Esta es la respuesta permanente del potencial en la resistencia frente a la entrada armónica. Recordemos que el sistema es internamente estable, por lo cual si se le quita la fuente el potencial en la resistencia se apaga. En cambio para la entrada armónica propuesta,  $V(t) = \text{sen } t$ , la solución de la homogénea decae a cero con el tiempo (respuesta transitoria) en tanto la solución de la no homogénea se acerca a la permanente.

(b) Compruebe que la ecuación para la caída de potencial en el capacitor es

$$
v''' + \frac{R}{L}v'' + \frac{2}{LC}v' + \frac{R}{L^2C}v = \frac{1}{LC}V'(t) + \frac{R}{L^2C}V(t)
$$

De la ecuación en el nodo, se tiene

(1)  $CV'_C = i_1 - i_2$ 

Por otra parte, las ecuaciones en las mallas pueden escribirse como sigue

(2) 
$$
L_1 i'_1 + L_2 i'_2 + Ri_2 = V(t)
$$

$$
L_2 i'_2 + Ri_2 = V_C
$$

Derivando dos veces la ecuación (1), y una vez las ecuaciones de (2), se obtiene

$$
CV''_C = i''_1 - i''_2
$$
  
\n
$$
L_1i''_1 + L_2i''_2 + Ri'_2 = V'(t)
$$
  
\n
$$
L_2i''_2 + Ri'_2 = V'_C
$$

Reemplazando y acomodando se llega a

(3) 
$$
CV_C''' = \frac{1}{L_1}V'(t) - \frac{1}{L_2}V_C' - \frac{1}{L_1}V_C' + \frac{R}{L_2}i_2'
$$

Pero, nuevamente de (1)  $i'_2$  puede escribirse  $i'_2 = i'_1 - CV''_C$ , y además

$$
i_1' = \frac{1}{L_1} V(t) - \frac{1}{L_1} V_C
$$

Al reemplazar las expresiones anteriores en (3) se tiene la ecuación diferencial buscada, que representa la evolución de la caída de potencial en el capacitor.

$$
V_C''' + \frac{R}{L_2}V_C'' + \frac{1}{C}\left(\frac{1}{L_1} + \frac{1}{L_2}\right)V_C' + \frac{R}{L_1L_2C}V_C = \frac{1}{L_1C}V'(t) + \frac{R}{L_1L_2C}V(t)
$$

**Observación:** La ecuación del enunciado se obtiene para  $L_1 = L_2 = L$ .

(c) Halle la ecuación que satisface la corriente que circula por la bobina 1.

Nuevamente partiendo de las ecuaciones (2), se obtiene

$$
L_1i'_1 + V_C = V(t)
$$

Al derivarla una vez se obtiene

$$
L_1i''_1 + V'_C = V'(t)
$$

Reemplazando en la anterior la ecuación (1)

$$
L_1i''_1 + \frac{i_1 - i_2}{C} = V'(t)
$$

De la anterior se despeja  $i_2$ 

$$
i_2 = -CV'(t) + CL_1i''_1 + i_1
$$

Al reemplazar la anterior en la primera ecuación de (2) se obtiene

$$
L_1i'_1 + L_2 (-CV''(t) + CL_1i''_1 + i'_1) - RCV'(t) + RCL_1i''_1 + Ri_1 = V(t)
$$

Finalmente, la ecuación para la corriente  $i_1$  es

$$
i_1''' + \frac{R}{L_2}i_1'' + \frac{L_1 + L_2}{L_1L_2C}i_1' + \frac{R}{L_1L_2C}i_1 = \frac{1}{L_1}V''(t) + \frac{R}{L_1L_2}V'(t) + \frac{1}{L_1L_2C}V(t)
$$

2. Base de soluciones de un sistema homogéneo. Halle todas las soluciones del siguiente sistema

$$
X' = A.X = \begin{pmatrix} -1 & 1 & -1 \\ 1 & 0 & 2 \\ 2 & 1 & 1 \end{pmatrix} X
$$

En primer lugar, hallamos el polinomio característico del sistema

$$
\det (\lambda I - A) = \begin{vmatrix} \lambda + 1 & -1 & 1 \\ -1 & \lambda & -2 \\ -2 & -1 & \lambda - 1 \end{vmatrix}
$$
  
=  $\lambda^3 - 2\lambda - 4 = (\lambda - 2)(\lambda^2 + 2\lambda + 2) = p(\lambda)$ 

 $p(\lambda) = 0 \Rightarrow \lambda_1 = 2, \lambda_{2,3} = -1 \pm i$ 

Obsérvese que la matriz tiene tres autovalores distintos y en consecuencia es diagonalizable.

Al proponer, siguiendo el método de Euler, la solución  $X = v_1 e^{\lambda_1 t}$  y reemplazarla en la ecuación se llega a

$$
\lambda_1 v_1 e^{\lambda_1 t} = A v_1 e^{\lambda_1 t} \Rightarrow \lambda_1 v_1 = A v_1
$$

Entonces  $\lambda_1$  debe ser un autovalor de la matriz A, y  $v_1$  su autovector asociado.

Para hallar  $v_1$  planteamos  $(A - \lambda_1 I)v_1 = 0$ 

$$
\begin{pmatrix} 3 & -1 & 1 \ -1 & 2 & -2 \ -2 & -1 & 1 \end{pmatrix} \begin{pmatrix} a \\ b \\ c \end{pmatrix} = \begin{pmatrix} 0 \\ 0 \\ 0 \end{pmatrix}
$$

De allí se obtiene  $a = 0$ ,  $b = c$  y en consecuencia

$$
v_1 = \begin{pmatrix} 0 \\ \alpha \\ \alpha \end{pmatrix} = \begin{pmatrix} 0 \\ 1 \\ 1 \end{pmatrix}
$$

Entonces se tiene la solución

$$
X_1 = \begin{pmatrix} 0 \\ 1 \\ 1 \end{pmatrix} e^{2t}
$$

Para el autovalor complejo  $\lambda_2$  se tiene

$$
\begin{pmatrix} i & -1 & 1 \ -1 & -1 + i & -2 \ -2 & -1 & -2 + i \end{pmatrix} \begin{pmatrix} a \\ b \\ c \end{pmatrix} = \begin{pmatrix} 0 \\ 0 \\ 0 \end{pmatrix}
$$

De allí se obtiene  $ai - b + c = 0$ ,  $-a + (-1 + i)b - 2c = 0$  y en consecuencia

$$
v_2 = \begin{pmatrix} -i \\ \frac{1}{2} + \frac{1}{2}i \\ -\frac{1}{2} + \frac{1}{2}i \end{pmatrix}
$$

La solución compleja obtenida, correspondiente a este autovalor, es

$$
X_2 = \begin{pmatrix} -i \\ \frac{1}{2} + \frac{1}{2}i \\ -\frac{1}{2} + \frac{1}{2}i \end{pmatrix} e^{(-1+i)t}
$$

Separando parte real e imaginaria en la solución anterior, se obtienen dos soluciones reales linealmente independientes que permiten completar la base de soluciones buscada.

$$
X_2 = \begin{pmatrix} -i \\ \frac{1}{2} + \frac{1}{2}i \\ -\frac{1}{2} + \frac{1}{2}i \end{pmatrix} e^{(-1+i)t}
$$
  
= 
$$
\begin{pmatrix} -i \\ \frac{1}{2} + \frac{1}{2}i \\ -\frac{1}{2} + \frac{1}{2}i \end{pmatrix} e^{-t} (\cos t + i \operatorname{sen} t)
$$
  
= 
$$
\begin{pmatrix} \operatorname{sen} t \\ \frac{1}{2} (\cos t - \operatorname{sen} t) \\ -\frac{1}{2} (\cos t + \operatorname{sen} t) \end{pmatrix} e^{-t} + i \begin{pmatrix} -\cos t \\ \frac{1}{2} (\cos t + \operatorname{sen} t) \\ -\frac{1}{2} (\operatorname{sen} t - \cos t) \end{pmatrix} e^{-t}
$$

De este modo se obtienen todas las soluciones del sistema homogéneo

$$
X_0(t) = C_1 \begin{pmatrix} 0 \\ 1 \\ 1 \end{pmatrix} e^{2t} + C_2 \begin{pmatrix} \text{sent} \\ \frac{1}{2}(\cos t - \text{sen } t) \\ -\frac{1}{2}(\cos t + \text{sen } t) \end{pmatrix} e^{-t} + C_3 \begin{pmatrix} -\cos t \\ \frac{1}{2}(\cos t + \text{sen } t) \\ -\frac{1}{2}(\text{sen } t - \text{cos } t) \end{pmatrix} e^{-t}
$$

3. Resuelva por dos métodos diferentes el siguiente sistema triangular

$$
X' = A.X = \begin{pmatrix} -1 & 1 & 0 \\ 0 & -1 & 1 \\ 0 & 0 & -1 \end{pmatrix} X
$$

(a) Para buscar la base de soluciones, se observa en primer lugar que la matriz del sistema tiene un autovalor -1 con multiplicidad algebraica 3 y multiplicidad geométrica 1. En consecuencia, no es diagonalizable. La matriz está en la forma de Jordan.

Una base de Jordan es

$$
\begin{pmatrix} -1 \\ 0 \\ 0 \end{pmatrix}, \begin{pmatrix} 1 \\ -1 \\ 0 \end{pmatrix}, \begin{pmatrix} 0 \\ 1 \\ -1 \end{pmatrix}
$$

Todas las soluciones del sistema homogéneo resultan

$$
X_0(t) = C_1 \begin{pmatrix} -1 \\ 0 \\ 0 \end{pmatrix} e^{-t} + C_2 \left[ \begin{pmatrix} -1 \\ 0 \\ 0 \end{pmatrix} t + \begin{pmatrix} 1 \\ -1 \\ 0 \end{pmatrix} \right] e^{-t} + C_3 \left[ \begin{pmatrix} -1 \\ 0 \\ 0 \end{pmatrix} \frac{t^2}{2} + \begin{pmatrix} 1 \\ -1 \\ 0 \end{pmatrix} t + \begin{pmatrix} 0 \\ 1 \\ -1 \end{pmatrix} \right] e^{-t}
$$

(b) El sistema triangular puede resolverse *de abajo hacia arriba* como se muestra a continuación.

(4) 
$$
\begin{cases} x_1' = -x_1 + x_2 \\ x_2' = -x_2 + x_3 \\ x_3' = -x_3 \end{cases}
$$

La tercera ecuación de (4) es una homogénea con variable  $x_3$ ,

$$
x_3' + x_3 = 0 \Rightarrow x_3 = k_3 e^{-t}
$$

Reemplazando esta solución en la segunda ecuación de (4), se tiene

$$
x_2' + x_2 = k_3 e^{-t}
$$

Hay que hallar las soluciones de la ecuación homogénea de primer orden con variable  $x_2$ , y una solución particular para la ecuación no homogénea con entrada  $f_2(t) = k_3 e^{-t}$  Todas las soluciones de la homogénea asociada son

$$
x_{2h} = k_2 e^{-t}
$$

Como hay resonancia, proponemos como solución particular  $x_{2p} = Kte^{-t}$ . Al reemplazarla en la ecuación de  $x_2$  se llega a  $K = k_3$ .

Entonces,

$$
x_2 = k_2 e^{-t} + k_3 t e^{-t}
$$

Reemplazando ahora esta solución en la primera ecuación de (4), se tiene

$$
x_1' + x_1 = (k_2 + k_3 t)e^{-t}
$$

Nuevamente, las soluciones de la homogénea asociada son

$$
x_{1h} = k_1 e^{-t}
$$

Una solución particular para la ecuación no homogénea con entrada  $f_1(t) = (k_2 + k_3 t)e^{-t}$  se propone como sigue:

$$
x_{1p} = t(a + bt)e^{-t}
$$

Derivando la expresión anterior,

$$
x'_{1p} = [a + (2b - a)t - bt^2]e^{-t}
$$

Reemplazando en la ecuación no homogénea de variable  $x_1$  se llega a

$$
x'_{1p} + x_{1p} = [a + (2b - a)t - bt^2]e^{-t} + t(a + bt)e^{-t} = (k_2 + k_3t)e^{-t}
$$

De donde se obtiene  $a + 2bt = k_2 + k_3t$ , entonces igualando coeficiente a coeficiente se obtiene la solución particular

$$
x_{1p} = (k_2t + \frac{k_3}{2}t^2)e^{-t}
$$

Entonces,

$$
x_1 = k_1 e^{-t} + (k_2 t + \frac{k_3}{2} t^2) e^{-t}
$$

La solución obtenida puede escribirse matricialmente como sigue

$$
X_0(t) = \begin{pmatrix} k_1 \\ k_2 \\ k_3 \end{pmatrix} e^{-t} + \left[ \begin{pmatrix} k_2 \\ k_3 \\ 0 \end{pmatrix} t + \begin{pmatrix} k_3 \\ 0 \\ 0 \end{pmatrix} \frac{t^2}{2} \right] e^{-t}
$$

Por inspección puede verificarse que las soluciones obtenidas por ambos métodos son equivalentes.

(c) Por último, utilicemos como herramienta el software *Matlab* para la resolución del problema.

El comando a utilizar es *dsolve*. La letra *D* indica la derivada de cada variable, que en este caso hemos llamado  $x, y, z$  por simplicidad.

La salida que devuelve *Matlab* es una estructura simbólica, y cada uno de sus elementos puede obtenerse como se muestra. La variable independiente por defecto es t.

```
>> S= dsolve('Dx=-x+y', 'Dy=-y+z', 'Dz=-z')
S =x: [1x1 sym]
    y: [1x1 sym]
    z: [1x1 sym]
>> x=S.x
x =1/2*(2*t*C2+C3*t^2+2*C1)*exp(-t)>> y=S.y
y =(C3*t+C2)*exp(-t)
```
>> z=S.z  $z =$ C3\*exp(-t)

4. Modelado y análisis de estabilidad de un sistema masa resorte. Dado el siguiente sistema

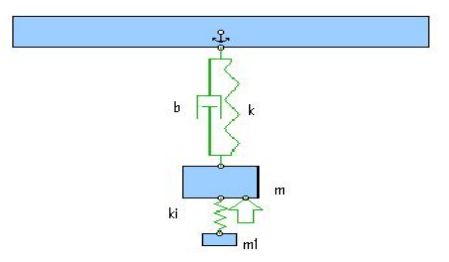

(a) Halle el modelo matemático cuando se ejerce una fuerza vertical sobre la masa m.

Planteamos la Ley de Newton para ambas masas. Se obtiene

$$
\begin{cases}\nmx'' = -kx - bx' + k_1(x_1 - x) + f(t) \\
m_1x_1'' = -k_1(x_1 - x)\n\end{cases}
$$

Proponemos un cambio de variables para llevar al sistema de dos ecuaciones lineales de segundo orden a uno de cuatro ecuaciones de primer orden como sigue.

$$
x = y1
$$

$$
x' = y2
$$

$$
x1 = y3
$$

$$
x'1 = y4
$$

Aplicando este cambio de variables se llega a

$$
\begin{pmatrix} y_1' \\ y_2' \\ y_3' \\ y_4' \end{pmatrix} = \begin{pmatrix} 0 & 1 & 0 & 0 \\ -\frac{(k+k_1)}{m} & -\frac{b}{m} & \frac{k_1}{m} & 0 \\ 0 & 0 & 0 & 1 \\ \frac{k_1}{m_1} & 0 & -\frac{k_1}{m_1} & 0 \end{pmatrix} \begin{pmatrix} y_1 \\ y_2 \\ y_3 \\ y_4 \end{pmatrix} + \begin{pmatrix} 0 \\ \frac{1}{m} \\ 0 \\ 0 \end{pmatrix} f(t)
$$

Es decir,

$$
Y' = AY + Bf(t)
$$

Obtenemos el polinomio característico

$$
\det(\lambda I - A) = \begin{vmatrix} \lambda & -1 & 0 & 0 \\ \frac{(k+k_1)}{m} & \lambda + \frac{b}{m} & -\frac{k_1}{m} & 0 \\ 0 & 0 & \lambda & -1 \\ -\frac{k_1}{m_1} & 0 & \frac{k_1}{m_1} & \lambda \end{vmatrix}
$$
\n
$$
= \lambda^4 + \frac{b}{m}\lambda^3 + \left[ \frac{(k+k_1)}{m} + \frac{k_1}{m_1} \right] \lambda^2 + \frac{k_1b}{mm_1} \lambda + \frac{k_1k}{mm_1} = p(\lambda)
$$

(b) Analice la estabilidad del sistema usando el criterio de Hurwitz.

La matriz de Hurwitz de orden 4 asociada a este sistema es la que sigue.

$$
\begin{pmatrix}\n\frac{b}{m} & \frac{k_1 b}{m m_1} & 0 & 0 \\
1 & \frac{m_1(k+k_1) + m k_1}{m m_1} & \frac{k_1 k}{m m_1} & 0 \\
0 & \frac{b}{m} & \frac{k_1 b}{m m_1} & 0 \\
0 & 1 & \frac{m_1(k+k_1) + m k_1}{m m_1} & \frac{k_1 k}{m m_1}\n\end{pmatrix}
$$

Debemos analizar el signo de los cuatro menores principales ( $\Delta_1, \Delta_2, \Delta_3, \Delta_4$ ) asociados a esta matriz.

$$
\Delta_1 = \frac{b}{m} > 0
$$
  
\n
$$
\Delta_2 = \frac{b}{m} \left[ \frac{m_1(k + k_1) + mk_1}{mm_1} \right] - \frac{k_1 b}{m_1 m} = \frac{b}{m} \left[ \frac{(k + k_1)}{m} \right] > 0
$$
  
\n
$$
\Delta_3 = \frac{b^2 k_1}{m^2 m_1} \left[ \frac{m_1(k + k_1) + mk_1}{mm_1} \right] - \frac{k_1 k b^2}{m_1 m^3} - \left( \frac{k_1 b}{mm_1} \right)^2
$$
  
\n
$$
\Delta_4 = \frac{k_1 k}{m_1 m} \Delta_3
$$

Veamos el signo de ∆3. Reordenando, se tiene

$$
\Delta_3 = \frac{b^2 k_1}{m^2 m_1} \left[ \frac{m_1(k + k_1) + mk_1}{mm_1} \right] - \frac{b^2}{m^2} \left[ \frac{k_1 k}{mm_1} + \left( \frac{k_1}{m_1} \right)^2 \right]
$$
  
=  $\frac{b^2 k_1}{m^2 m_1} \left[ \frac{m_1(k + k_1) + mk_1}{mm_1} \right] - \frac{b^2 k_1}{m^2 m_1} \left[ \frac{k}{m} + \left( \frac{k_1}{m_1} \right) \right]$   
=  $\frac{b^2 k_1}{m^2 m_1} \left[ \frac{m_1(k + k_1) + mk_1}{mm_1} - \frac{k}{m} - \frac{k_1}{m_1} \right]$   
=  $\frac{b^2 k_1^2}{m^3 m_1} > 0$ 

Ahora, siendo  $\Delta_3 > 0$ , se tiene

$$
\Delta_4 = \frac{k_1 k}{m_1 m} \Delta_3 > 0
$$

(c) Si se elige como salida la posición de la masa  $m$ , hallar la ecuación diferencial que satisface. La salida propuesta es  $y = y_1$ . Recordemos la forma general

$$
y = C.Y + df(t)
$$

Entonces en este caso

 $C = (1 \ 0 \ 0 \ 0) \ y \ d = 0$ 

Utilizando los parámetros de Markov y teniendo en cuenta que en este sistema  $n = 4$ , se tiene la fórmula

$$
y'''' + a_1y''' + a_2y'' + a_3y' + a_4y =
$$
  
= CB  $(f''' + a_1f'' + a_2f' + a_3f) + CAB (f'' + a_1f' + a_2f) + CA^2B (f' + a_1f) + CA^3B f$ 

En este caso,

$$
A = \begin{pmatrix} 0 & 1 & 0 & 0 \\ -\frac{(k+k_1)}{m} & -\frac{b}{m} & \frac{k_1}{m} & 0 \\ 0 & 0 & 0 & 1 \\ \frac{k_1}{m_1} & 0 & -\frac{k_1}{m_1} & 0 \end{pmatrix} \quad B = \begin{pmatrix} 0 \\ \frac{1}{m} \\ 0 \\ 0 \end{pmatrix}
$$

Calculamos los parámetros de Markov

$$
h_0 = CB = 0
$$
  
\n
$$
h_1 = CAB = \frac{1}{m}
$$
  
\n
$$
h_2 = CA^2B = -\frac{b}{m^2}
$$
  
\n
$$
h_3 = CA^3B = \frac{1}{m} \left( -\frac{(k+k_1)}{m} + \frac{b^2}{m^2} \right)
$$

La ecuación de la salida pedida resulta

$$
y_1'''' + \frac{b}{m}y_1'' + \left[\frac{(k+k_1)}{m} + \frac{k_1}{m_1}\right]y_1'' + \frac{k_1b}{mm_1}y_1' + \frac{k_1k}{mm_1}y_1 =
$$
  
=  $\frac{1}{m}\left(f'' + \frac{b}{m}f' + \left[\frac{(k+k_1)}{m} + \frac{k_1}{m_1}\right]f\right) - \frac{b}{m^2}\left(f' + \frac{b}{m}f\right) + \frac{1}{m}\left(-\frac{(k+k_1)}{m} + \frac{b^2}{m^2}\right)f$